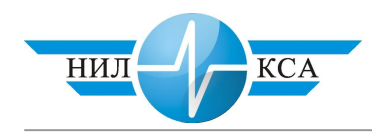

**Ш.Н. Валиев** – кандидат технических наук (УрГУПС) Р.Ш. Валиев – кандидат технических наук (НИЛ КСА) **Е.С. Ходневич** – научный сотрудник (НИЛ КСА)

## АНАЛИЗ ПОДСИСТЕМЫ ПРОТОКОЛИРОВАНИЯ ИНФОРМАЦИИ В СИСТЕМЕ ЭЦ-МПК

Для управления перевозочным процессом кафедрой «Автоматика и телемеханика на железных дорогах» Петербургского государственного университета путей сообщения разработана и внедрена на магистральном транспорте система электрической централизации на базе микроЭВМ и программируемых контроллеров (ЭЦ-МПК).

ЭЦ-МПК строится по трехуровневой структуре [1]. Верхний уровень – это автоматизированные рабочие места дежурного по станции (АРМ ДСП) на базе резервированных ЭВМ и АРМ дежурного электромеханика (АРМ ШН). Ко второму уровню относится комплекс технических средств управления и контроля (КТС УК), представляющий собой программно-аппаратные средства, которые обеспечивают выполнение традиционных функции наборной группы ЭЦ. Третий уровень включает исполнительные схемы релейной централизации.

Благодаря использованию новой элементной базы и современных принципов построения были реализованы некоторые дополнительные функции, в том числе возможность фиксации и длительного хранения информации о любых изменениях, происходивших с системой, и воздействиях оперативного персонала. Другими словами, система ЭЦ-МПК позволяет протоколировать действия персонала, работу системы vправления и исполнительных устройств (в традиционном понимании - функция «черного ящика»).

В настоящее время возможность протоколирования информации – это обязательное требование для всех новых систем управления и контроля, в том числе отвечающих за безопасность перевозочного процесса. Необходимость эта обусловлена тем, что использование результатов анализа протоколов компьютерных систем существенно упрощает расследование причин крушений, аварий и случаев брака, в том числе брака особого учета.

Как показывает практика, в этих случаях существует необходимость в следующей информации о:

- поездной ситуации, которая предшествовала аварии;
- состоянии объектов управления и контроля (стрелки, участки путевого развития, другие напольные объекты);
- действиях оператора;
- приказах на управление объектами, формируемых системой [2].

Кроме того, имея такого рода информацию, можно осуществлять сбор статистики, связанной с:

- надежностью как самой системы, так и отдельных узлов и компонентов (число отказов, наработка на отказ, интенсивность опасных отказов и т.д.);
- поездной ситуацией (количество пар поездов в сутки, информация о маневровой работе, простоях и задержках поездов и т.д.).

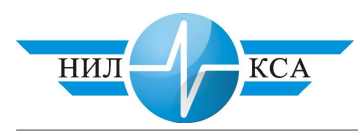

После анализа протоколов можно сделать вывод об эффективности действий оператора в различных ситуациях и дать рекомендации, направленные на увеличение эффективности его деятельности. Кроме того, наличие протоколов позволяет использовать их при проведении сертификационных работ по оценке корректности прикладных алгоритмов систем и проверке безопасности их работы на этапах опытной и постоянной эксплуатации.

Протокол в системе ЭЦ-МПК представляет собой последовательность записей об изменении состояний объектов контроля и управления (таблица 1).

Протоколы в системе ЭЦ-МПК хранятся в двух файлах: текстовом (в кодировке DOS) и содержащем бинарные данные.

В текстовом файле содержится информация о командах, поступающих от АРМа (перевод стрелок, установка маршрута и т.д.), а так же информация о включении данного АРМа в работу (рис. 1).

Каждая строка текстового протокола системы ЭЦ-МПК состоит из нескольких полей: время события, источник события, название события. Поля «время события» и «источник события» разделены символом «...», а поля «источник события» и «название события» – пробелом. Такой способ разделения удобен для восприятия человеком, однако при этом возникают трудности при создании специализированного программного обеспечения, предназначенного для анализа протоколов.

 $Ta$ *блииа* 1

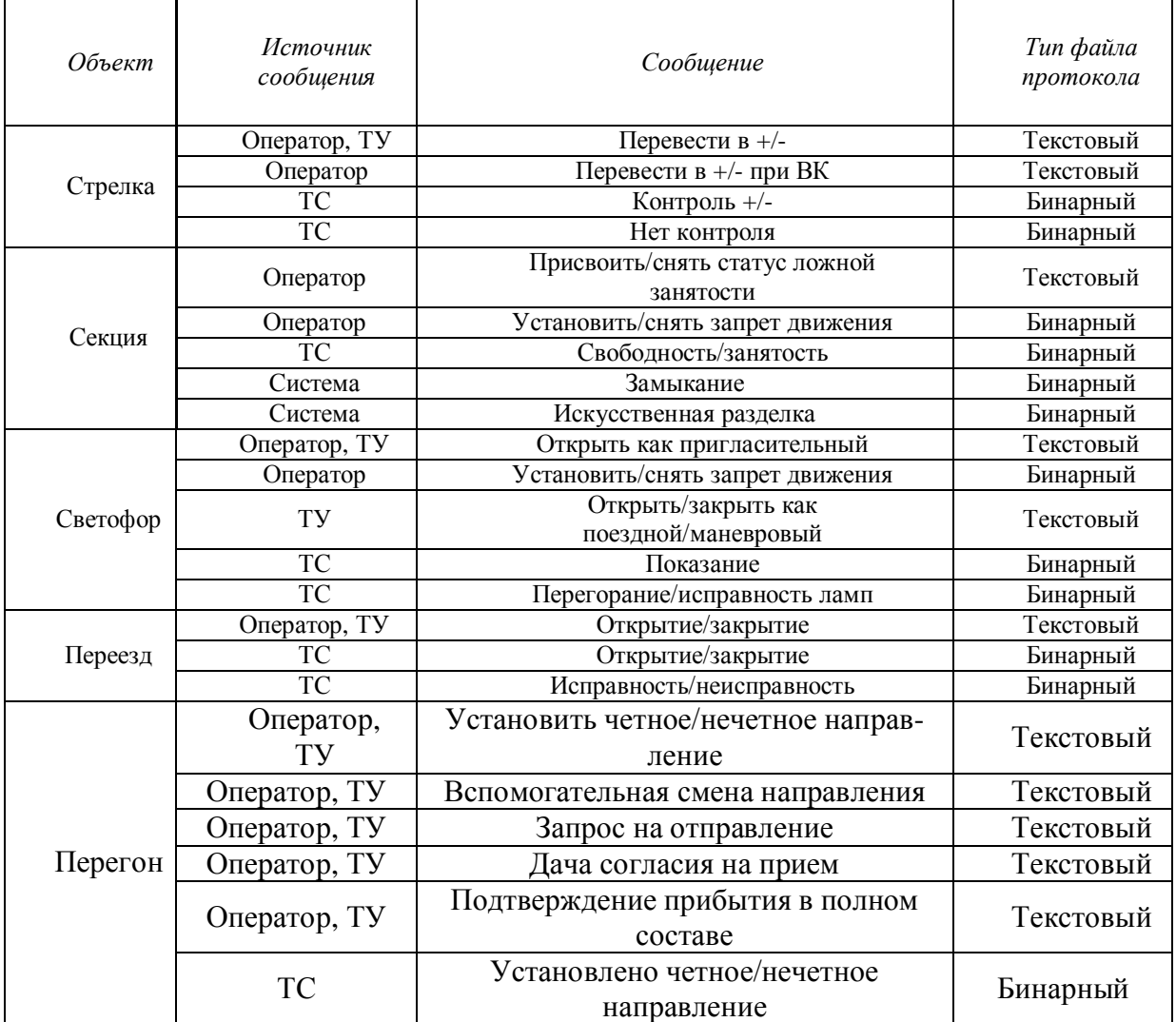

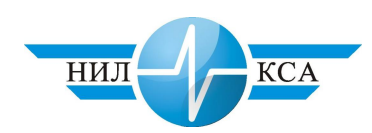

## Окончание таблииы 1

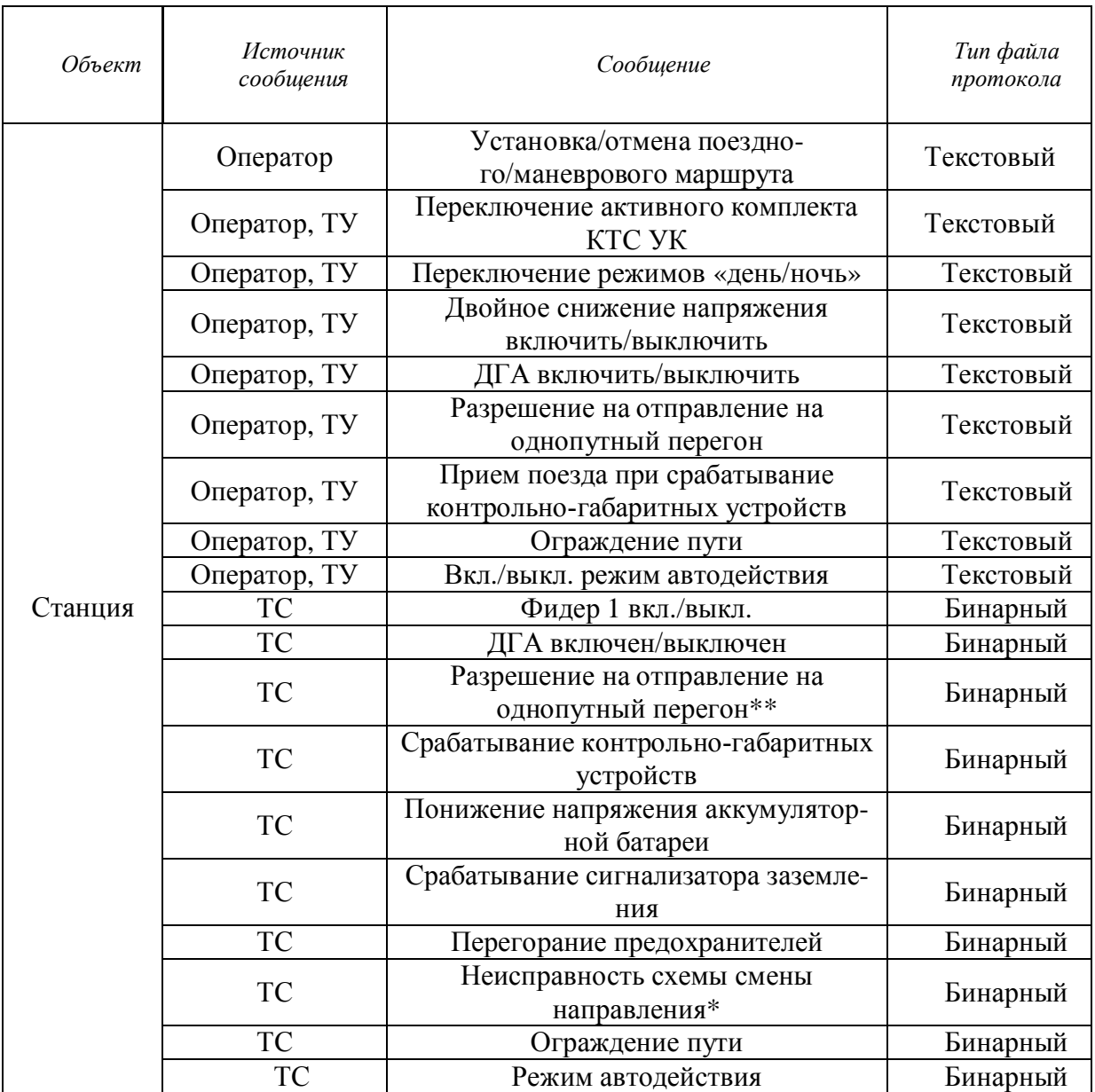

Примечание: в табл. 1 приняты следующие сокращения и обозначения:

«ТУ» – команды системы по управлению объектами:

«ТС» – состояния объектов;

«Система» – состояние объектов, полученное в результате работы алгоритмов.

Как видно из рис. 1, в файлах информация сохраняется в хронологическом порядке с отметкой времени с точностью до секунды, однако без указания дня, месяца и года. Отсутствие в протоколе точной даты затрудняет возможность осуществления выборки как в машинном, так и ручном режимах анализа.

В бинарном файле содержится информация о состоянии контролируемых объектов и некоторые параметры работы самой системы. Все контролируемые объекты занесены в таблицу зависимости кодов телесигнализации, где они разбиты на группы. В каждой группе располагается двадцать контролируемых объектов. В протокол заносятся состояния всех объектов группы только тогда, когда хотя бы один объект изменил свое состояние.

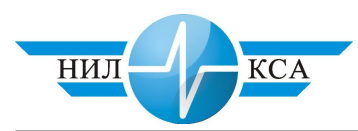

| 14:10.28Сист: Программа стартовала<br>14:10.39Чел: Отдана команда: Задание маршрута, 1Ч, 6СП=>3П<br>14:10.39 ТУ: Отдано 2 команд в канал Нижневартовск-2_План<br>14:10.39 ТУ: Отдано 1 команд в канал Нижневартовск-2_План<br>14:10.40 ТУ: Отдано 1 команд в канал Нижневартовск-2_План<br>14:10.40 ТУ: Отдано 1 команд в канал Нижневартовск-2_План<br>14:10.40 ТУ: Отдано 1 команд в канал Нижневартовск-2_План<br>14:10.40 ТУ: Отдано 1 команд в канал Нижневартовск-2_План |
|----------------------------------------------------------------------------------------------------|
|                                                                                                    |
|                                                                                                    |
|                                                                                                    |
|                                                                                                    |
| 14:11.08 Чел: Отдана команда Вспомогательное включение сигнала, 2КС                                                                                                    |
| 14:11.33Чел: Отдана команда: Задание маршрута, М6, _6СП1=>2П                                                                                                    |
| 14:11.33 ТУ: Отдано 2 команд в канал Нижневартовск-2_План                                                                                                    |
| 14:11.51 Чел: Отдана команда Отмена поездного маршрута, 1Ч, 6СП                                                                                                    |
| 14:11.51 ТУ: Отдано 2 команд в канал Нижневартовск-2_План                                                                                                    |
|                                                                                                    |

Рисунок 1. Фрагмент текстового протокола системы ЭЦ-МПК

Кроме файлов протоколов в АРМ ДСП системы ЭЦ-МПК существует специализированное окно (рис. 2), в котором в текстовом виде фиксируются: а) управляющие действия оператора; и б) служебная информация о состоянии АРМ ДСП, формируемая системой.

Фактически, структура и объем сообщений, выводимых в рассматриваемом окне, полностью соответствует структуре текстового файла протокола.

Все протоколы сохраняются на жестких дисках основного и резервного компьютеров АРМ ДСП. Действия оперативного персонала протоколируются только на той ПЭВМ, где они были произведены (всегда активен только один АРМ ДСП). В случае аварийной остановки активного АРМа система переходит на резервный, при этом может быть утерян протокол действий ДСП по управлению системой.

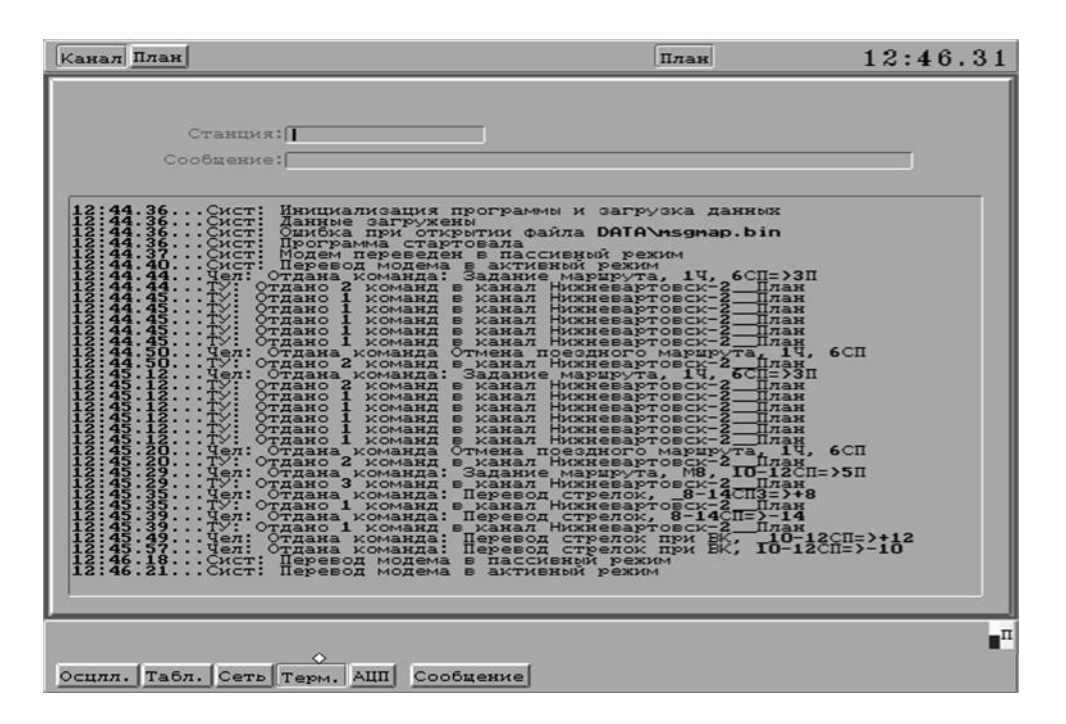

Рисунок 2. Экранная форма текстового окна АРМ ДСП системы ЭЦ-МПК

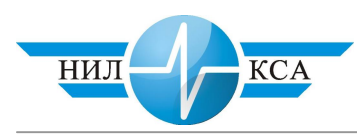

Объем сохраняемой информации зависит от системных настроек и от свободного пространства на жестком диске. На практике продолжительность хранения без архивирования – не менее 1 месяца и в сжатом виде – не менее 3 месяцев.

Список лиц, имеющих доступ, и порядок просмотра протоколов работы устройств регламентируется местными инструкциями, утверждаемыми начальником отделения. К сожалению, в системе не предусмотрена возможность идентификации пользователей, следовательно, достаточно сложно определить, кто из оперативного персонала работал с системой или протоколами.

Файлы, содержащие протоколы, защищены от удаления и корректировки ограничением числа пользователей системы, кроме случаев удаления информации с истекшим сроком хранения.

Система ЭЦ-МПК позволяет:

а) копировать файлы протоколов на переносные носители;

б) передавать файлы протоколов по линиям передачи данных;

в) переводить протоколы на бумажные носители.

Обычно анализ протоколов производится не на рабочих местах ДСП или ШН, значит, протоколы необходимо копировать и переносить. Следует заметить, что в этом случае существует возможность изменения информации в текстовых протоколах средствами обычных текстовых редакторов, поскольку они не имеют встроенных средств ограничения доступа.

В протоколах отсутствует информация о состоянии самой системы управления, диагностическая информация о состоянии локальной вычислительной сети и т.д., что противоречит одной из задач протоколирования. В протокол должны заноситься данные, фиксирующие начало и конец фаз выполнения частей алгоритмов, а также ошибки, возникшие при их выполнении.

В настоящее время анализ протоколов в системе ЭЦ-МПК осуществляется человеком без помощи специальных программных средств. Просмотр протоколов осуществляется с АРМ ШН, который включает в себя программные средства, позволяющие осуществлять поиск информации за определенный период времени. Кроме того, выборку информации из текстового файла можно сделать при помощи стандартных инструментов любого текстового редактора. Однако нельзя одновременно просматривать информацию из текстового и бинарного файлов, т.е. нельзя сопоставить поездную обстановку и действия оперативного персонала по управлению системой.

Отсутствие в протоколе постоянно обновляемой информации о состоянии всех объектов контроля затрудняет анализ с произвольного момента времени.

На основе информации протокола ЭЦ-МПК можно произвести анализ корректности выполнения системой алгоритмов работы электрической централизации, выявить некорректную работу рельсовых цепей, фиксировать случаи перекрытия светофоров, а также случаи перекрытия светофоров с проездом; проводить сбор различного рода статистических данных (количество срабатываний устройств, статистика отказов и предотказных ситуаций и т.д.).

К недостаткам организации протоколирования в системе ЭЦ-МПК можно отнести следующее.

Наличие двух файлов протоколов (к тому же разного вида), что осложняет процедуру обработки их программными средствами.

Одно и тоже событие может быть зафиксировано в протоколах двух АРМов с разной отметкой времени (в зависимости от времени обмена с локальным контроллером системы). Отсутствие идентичности версий протоколов в различных ПЭВМ осложняет возможность анализа действий ДСП.

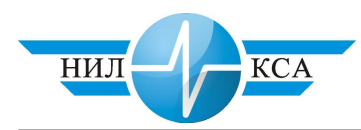

Информация протоколов не защищена от повреждения при аварийных остановках компьютеров, на которых она хранится, и переносе на другие ПЭВМ.

Еще один недостаток заключается в том, что в протокол заносятся только сформированные действия оператора, чего часто бывает недостаточно. На практике отмечены случаи выхода из работоспособного состояния системы ЭЦ-МПК из-за неправильного обращения с устройствами ввода АРМ ДСП. В этих случаях вина должна возлагаться на оператора, поэтому необходимо, чтобы в протокол заносились и промежуточные действия: выбор режима ответственных команд, выбор режима поездных или маневровых маршрутов, открытие вспомогательных окон и т.д., т.е. все нажатия кнопок манипулятора «мышь» или клавиатуры.

## **Литература**

- 1. Бушуев С.В., Гавзов Д.В., Гундырев К.В., Никитин А.Б. Учебное пособие к лабораторной работе. «Принципы построения и функционирования системы ЭЦ-МПК» Екатеринбург. УрГУПС. 2002. 67с.
- 2. О мерах по обеспечению безопасности движения на железнодорожном транспорте; Приказ № 1Ц от 8 января 1994 г. М., 1994. – П.3.2.2.

## Статья опубликована

Валиев Ш.К., Валиев Р.Ш., Ходневич Е.С. Анализ подсистемы протоколирования информации в системе ЭЦ-МПК // Информационные технологии и безопасность технологических процессов: Сб. науч. трудов. – Екатеринбург: Ур $\Gamma$ УПС, 2004. С. 9 – 14.